# **Nginx eval module** (**v 1.0.1**) rus eng

Module for nginx web server evaluates response of proxy or memcached module into variables.

## **Description**

Module executes configuration block specified by eval directive and evaluates the response into variables. The configuration block must contain **memcached\_pass** or **proxy\_pass** directives.

## **Configuration directives**

```
syntax: eval $<variable1_name> [[ $<variable2_name> ] ... ] {<block>}
default: N/A
severity: mandatory
context: main, server, location
```
Specifies names of variables to evaluate and block with proxy\_pass or memcached\_pass directives. The maximal number of variables is 8. Eval block is executed before rewrite module, therefore all configuration of rewrite module must be specified inside eval block. Example:

```
location / {
    set $foo bar;
    eval $var {
       # $foo is empty
        proxy_pass http://backend/$foo;
    }
}
location / {
    eval $var {
        set $foo bar;
        # $foo is 'bar'
        proxy_pass http://backend/$foo;
    }
}
```
For the same reason eval block is ineffective inside **if** and **limit\_except** blocks, but instead **if** and **limit\_except** blocks are effective inside eval block.

Evaluation of response into variables is controlled by it's content type (the value of Content-Type header). The following content types are recognized:

- **application/octet-stream** -- the response body is treated as stream of bytes and copied into first variable's value as is;
- **text/plain** -- the response body is treated as text and first line is copied into first variable's value after stripping trailing characters and spaces;
- **application/x-www-form-urlencoded** -- the response body is treated as a set of name-value pairs and encoded as follows:
- 1. Values are escaped. Space characters are replaced by `+', and then reserved characters are escaped as described in RFC 1738, section 2.2: Non-alphanumeric characters are replaced by `%HH', a percent sign and two hexadecimal digits representing the ASCII code of the character. Line breaks are represented as "CR LF" pairs (i.e., `%0D%0A').
- 2. The name is separated from the value by  $\equiv$  and name/value pairs are separated from each other by  $\&$ ;
- 3. Variables in response may follow in arbitrary order, multiple occurances of single variable are possible, but only the last one is used.

In order to override content type returned by the proxy or memcached, it is necessary to use eval override content type directive.

```
syntax: eval_escalate <on/off>
default: off
severity: optional
context: main, server, location
```
Enables escalation of error in eval block to upper level of configuration. For example this configuration:

```
location / {
    eval_escalate off;
    eval $var {
        set $foo bar;
        return 403;
    }
    return 405;
}
```
returns HTTP error 405, whereas this configuration:

```
location / {
    eval escalate on;
    eval $var {
        set $foo bar;
        return 403;
    }
    return 405;
}
```
returns HTTP error 403.

**syntax:** eval\_override\_content\_type *<mime type>* **default:** none **severity:** optional **context:** main, server, location

Specifies content type to use instead of content type provided by memcached or proxy.

#### **Example configuration**

```
eval $var {
   set $memcached key $1;
   memcached_pass 192.168.2.1;
}
```
# **Download**

Latest version 1.0.1:

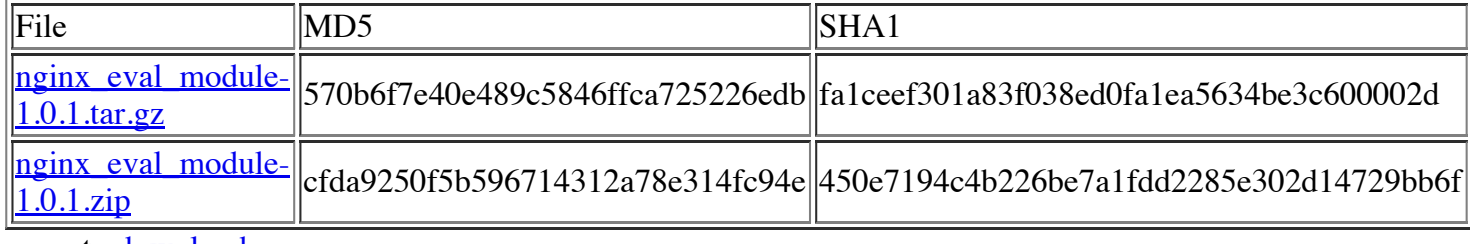

or go to **download** area

#### **Browse repository**

http://github.com/vkholodkov/nginx-eval-module/tree/master

#### **How to use**

Download sources from one of the links above. Unpack the archive:

tar xvzf nginx\_eval\_module-1.0.1.tar.gz

Configure nginx with additional module:

```
cd <path to nginx sources>
./configure --add-module=<path to eval module sources>
make
make install
```
# **Nginx**

nginx -- is a web-server, developed by Igor Sysoev.

# **Licence**

The licence of above-described module is **BSD** You should have received a copy of licence along with the source code. If you do not agree to terms and conditions of this licence, you must destroy all copies of module's sources codes on all your computers as well as binary files compiled from those sources.

## **Contact author**

Valery Kholodkov valery+nginx@grid.net.ru

Copyright (C) 2009 Valery Kholodkov